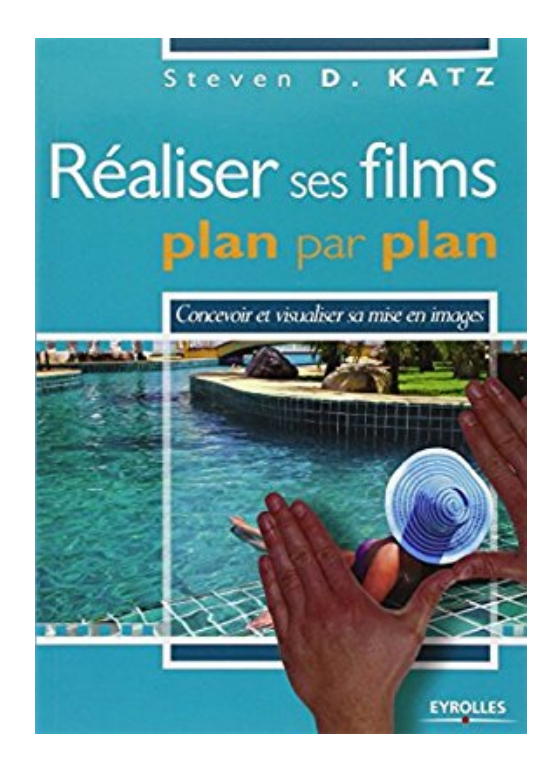

# **Réaliser ses films plan par plan. Concevoir et visualiser sa mise en images.**

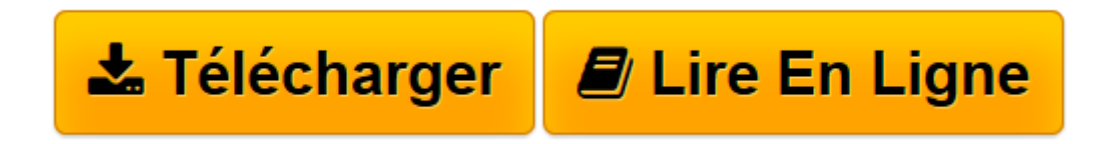

[Click here](http://bookspofr.club/fr/read.php?id=2212136919&src=fbs) if your download doesn"t start automatically

# **Réaliser ses films plan par plan. Concevoir et visualiser sa mise en images.**

Steven D. Katz

### **Réaliser ses films plan par plan. Concevoir et visualiser sa mise en images.** Steven D. Katz

Parce qu'avant de pouvoir inventer son propre cinéma il faut acquérir de solides connaissances techniques, cet ouvrage s'adresse aux apprentis réalisateurs, cinéma ou vidéo, et plus largement à tous les étudiants en écoles de cinéma, classes prépa et BTS audiovisuels (futurs monteurs, cadreurs, chefs opérateurs, assistants caméra) - sans oublier les lycéens qui suivent une option cinéma-audiovisuel. Il propose un catalogue complet des procédés cinématographiques et de leur impact visuel : outils de visualisation, découpage classique, organisation des scènes dialoguées, techniques de caméra, méthodes de cadrage et de composition, mouvements de caméra et analyse de scénarios... Illustré de plus de 750 schémas, photographies et extraits de story-boards originaux de films d'anthologie, comme Citizen Kane, Les Oiseaux ou Empire du soleil, ce manuel s'appuie tout particulièrement sur l'étude de story-boards et de photo-boards pour comparer les techniques cinématographiques et vous apprendre, au fil des chapitres, à traduire en images ce que le scénario décrit par le texte.

**[Télécharger](http://bookspofr.club/fr/read.php?id=2212136919&src=fbs)** [Réaliser ses films plan par plan. Concevoir et vi ...pdf](http://bookspofr.club/fr/read.php?id=2212136919&src=fbs)

**[Lire en ligne](http://bookspofr.club/fr/read.php?id=2212136919&src=fbs)** [Réaliser ses films plan par plan. Concevoir et ...pdf](http://bookspofr.club/fr/read.php?id=2212136919&src=fbs)

## **Téléchargez et lisez en ligne Réaliser ses films plan par plan. Concevoir et visualiser sa mise en images. Steven D. Katz**

#### 331 pages

Présentation de l'éditeur

Parce qu'avant de pouvoir inventer son propre cinéma il faut acquérir de solides connaissances techniques, cet ouvrage s'adresse aux apprentis réalisateurs, cinéma ou vidéo, et plus largement à tous les étudiants en écoles de cinéma, classes prépa et BTS audiovisuels (futurs monteurs, cadreurs, chefs opérateurs, assistants caméra) - sans oublier les lycéens qui suivent une option cinéma-audiovisuel. Il propose un catalogue complet des procédés cinématographiques et de leur impact visuel : outils de visualisation, découpage classique, organisation des scènes dialoguées, techniques de caméra, méthodes de cadrage et de composition, mouvements de caméra et analyse de scénarios... Illustré de plus de 750 schémas, photographies et extraits de story-boards originaux de films d'anthologie, comme Citizen Kane, Les Oiseaux ou Empire du soleil, ce manuel s'appuie tout particulièrement sur l'étude de story-boards et de photo-boards pour comparer les techniques cinématographiques et vous apprendre, au fil des chapitres, à traduire en images ce que le scénario décrit par le texte.

Download and Read Online Réaliser ses films plan par plan. Concevoir et visualiser sa mise en images. Steven D. Katz #AF73VZ52ULE

Lire Réaliser ses films plan par plan. Concevoir et visualiser sa mise en images. par Steven D. Katz pour ebook en ligneRéaliser ses films plan par plan. Concevoir et visualiser sa mise en images. par Steven D. Katz Téléchargement gratuit de PDF, livres audio, livres à lire, bons livres à lire, livres bon marché, bons livres, livres en ligne, livres en ligne, revues de livres epub, lecture de livres en ligne, livres à lire en ligne, bibliothèque en ligne, bons livres à lire, PDF Les meilleurs livres à lire, les meilleurs livres pour lire les livres Réaliser ses films plan par plan. Concevoir et visualiser sa mise en images. par Steven D. Katz à lire en ligne.Online Réaliser ses films plan par plan. Concevoir et visualiser sa mise en images. par Steven D. Katz ebook Téléchargement PDFRéaliser ses films plan par plan. Concevoir et visualiser sa mise en images. par Steven D. Katz DocRéaliser ses films plan par plan. Concevoir et visualiser sa mise en images. par Steven D. Katz MobipocketRéaliser ses films plan par plan. Concevoir et visualiser sa mise en images. par Steven D. Katz EPub

#### **AF73VZ52ULEAF73VZ52ULEAF73VZ52ULE**